## Package 'ebSNP'

February 19, 2015

<span id="page-0-0"></span>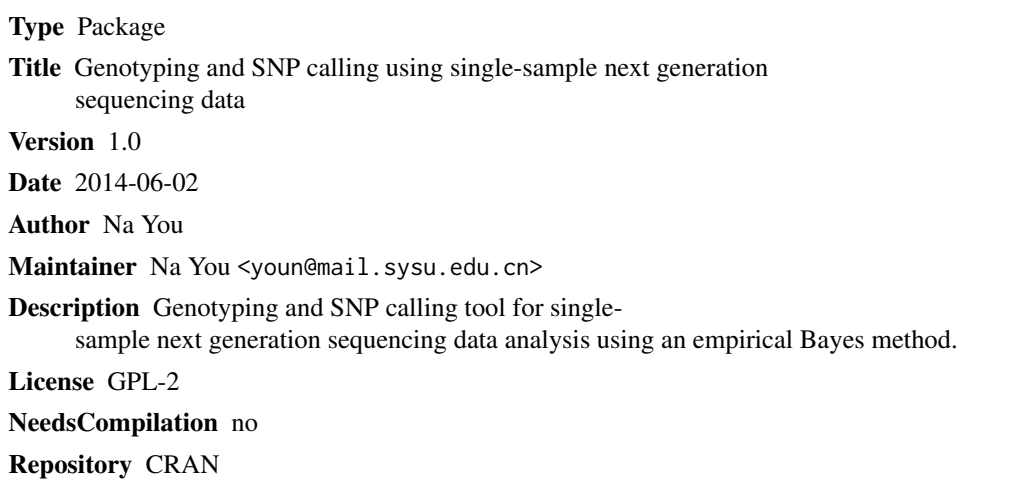

Date/Publication 2014-06-03 01:36:14

### R topics documented:

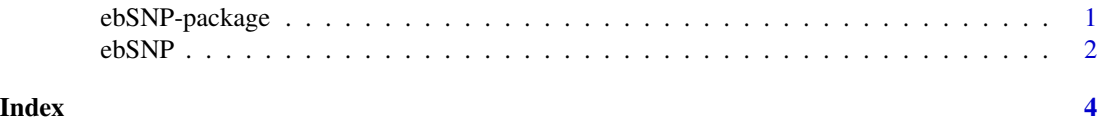

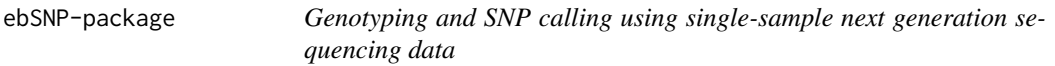

#### Description

Genotyping and SNP calling for single-sample next generation sequencing using an empirical Bayes method

#### Details

<span id="page-1-0"></span> $2<sup>2</sup>$ 

Package: ebSNP Type: Package Version: 1.0 Date: 2014-06-02 License:

#### Author(s)

Na You

Maintainer: Na You <youn@mail.sysu.edu.cn>

#### References

Single-sample SNP Detection By Empirical Bayes Method Using Next Generation Sequencing Data

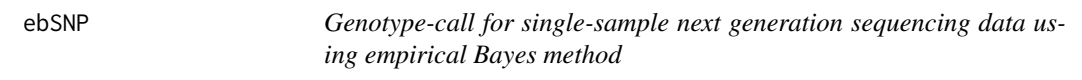

#### Description

Genotype-call tool for single-sample next generation sequencing data using empirical Bayes method.

#### Usage

 $ebSNP(data, T1 = 0.5, T2 = 0.5, eps = 0.001, maxstep = 30)$ 

#### Arguments

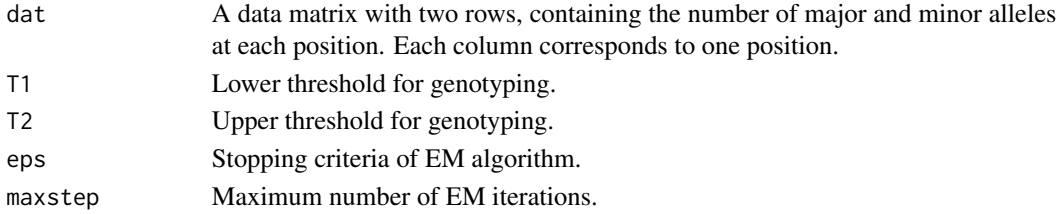

#### Value

A list,

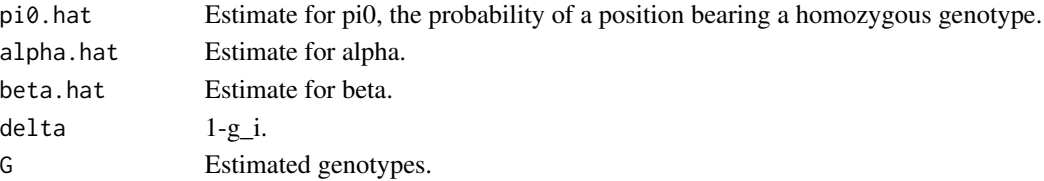

#### ebSNP 3

#### Author(s)

Na You

#### References

Single-sample SNP Detection By Empirical Bayes Method Using Next Generation Sequencing Data

#### Examples

```
N < - 100cvg \leftarrow 40pi0 <- 0.95
a \leftarrow 1b \le -10pi1 <- 1-pi0
z <- rbinom(N,1,pi1)
n.homo < N-sum(z)p \leftarrow rep(\emptyset, N)p[which(z==0)] <- rbeta(n.homo,a,b)
p[which(z==1)] <- 1/2
nc <- sapply(1-p,function(x) rbinom(1,cvg,x))
dat <- rbind(nc,cvg-nc)
ebSNP(dat)
ebSNP(dat,0.1,0.9)
```
# <span id="page-3-0"></span>Index

∗Topic package ebSNP-package, [1](#page-0-0)

ebSNP, [2](#page-1-0) ebSNP-package, [1](#page-0-0)